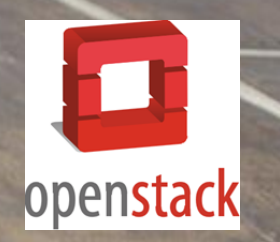

# Creació d'un clúster de computació amb OpenStack

Oscar Barrabés Vilafranca Enginyeria en Informàtica

Miquel Colobran Huguet Gener 2018

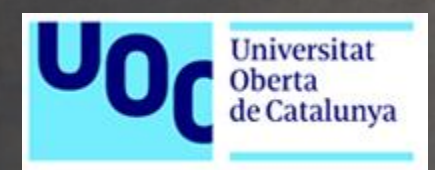

#### Situació actual

- Amb la virtualització s'ha aconseguit consolidar moltes màquines virtuals en servidors físics
- Cal gestionar-les, però el nombre de màquines cada cop és més gran
- Cada cop es demana engegar serveis amb un temps menor
- L'usuari vol aprovisionar nous serveis sense suport dels departaments d'IT

#### Problemes

• Son necessàries eines que siguin fàcilment:

- Escalables
- Flexibles
- Ràpides d'implantar
- Obertes interconnectables amb la resta de la nostra infraestructura
- No tots els serveis d'una organització han d'estar en CPDs propis, cal buscar solucions per integrar el Cloud Privat amb el Cloud Públic

#### **La solució és OPENSTACK**

### Què és OPENSTACK?

• És una solució de cloud de tipus IaaS Opensource

- La seva missió és proveïr una solució flexible tant per clouds públics con privats de qualsevol mida per tal que siguin: simples d'implementar i massivament escalables.
- Per aconseguir aquests objectius, està dividit en diferents components que treballen en conjunt. Ho aconsegueix mitjançant APIs, que cada servei ofereix i consumeix alhora.
- Aquestes APIs possibiliten que un servei sigui reemplaçat per un altre de similars característiques sempre que es respecti la forma de comunicació. Així s'aconsegueix que sigui extensible i s'ajusti a les necessitats de qui desitgi implementar-lo.

4

### Com funciona? Arquitectura

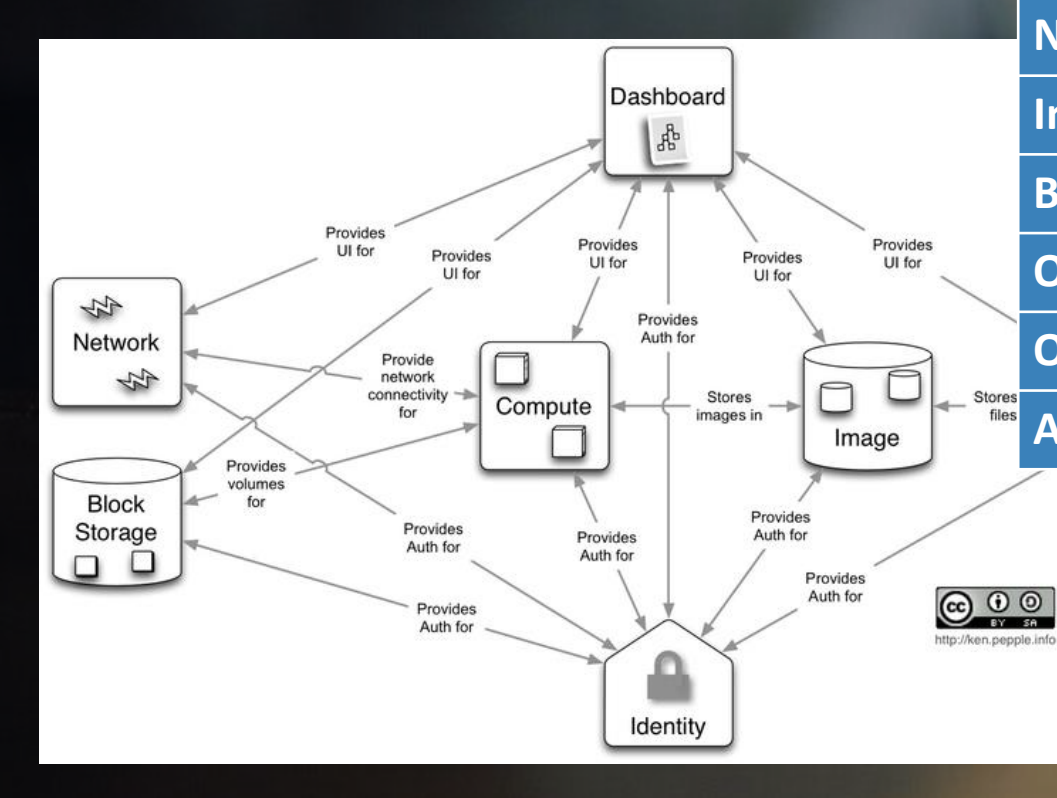

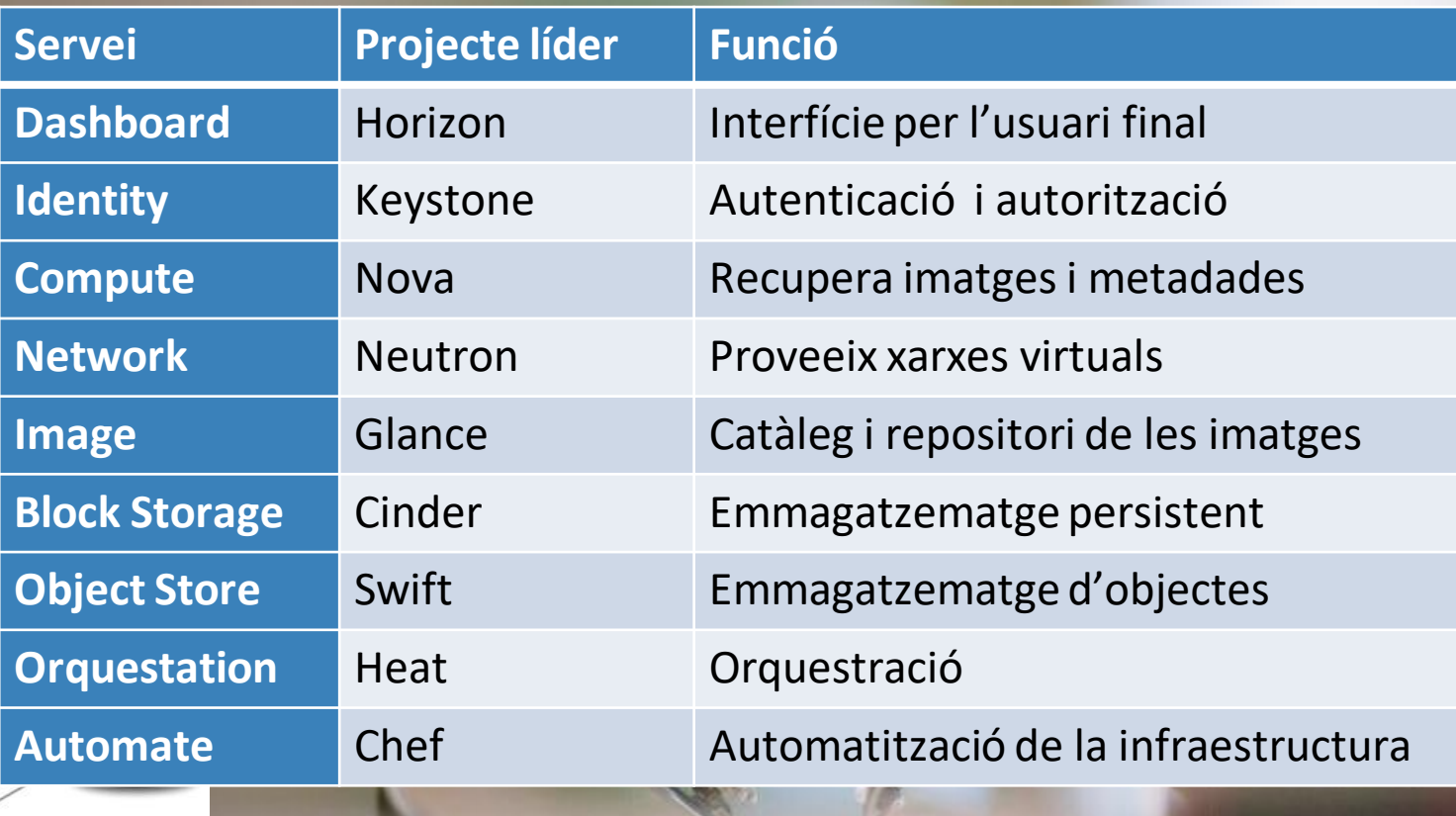

#### Horizon

- És la interfície web d'accés a OpenStack
- Desenvolupada amb Django
- Ens permet administrar Openstack, incorpora les funcionalitats més utilitzades, la resta cal fer-les per línia de comandes
- Des del punt de vista de l'usuari, és un portal "self-service" per desplegar els seus serveis

### Keystone

#### • És el servei d'identitats

- · Ens permet centralitzar els permisos sobre qualsevol component d'OpenStack: usuari, projecte (tenant) i rol
- Qualsevol petició que es fa al sistema la tracta Keystone, ja que actua de catàleg de serveis: endpoints

7

• Permet integrar-se amb sistemes de directori com LDA

#### Nova

- És el servei de computació
- És la capa per sobre de l'hipervisor, s'integra sobre kvm, Xen, VMWare, HyperV
- Està pensat per escalar de manera simple i de manera horitzontal
- No té requeriments de hardware especial
- Té l'objectiu de gestionar i automatitzar els pools de recursos

#### Neutron

- És el servei de xarxa definida per software
- Ens permet implementar qualsevol funcionalitat de la capa 2 i 3 del model OSI
- Els usuaris poden crear les seves pròpies xarxes, controlar el trànsit i connectar les màquines virtuals entre elles
- El seu disseny és escalable i permet integrar productes SDN de tercers: Cisco, VMWare, ...
- El seu objectiu és assegurar que la xarxa no serà el coll d'ampolla o el limitador del desplegament dels serveis Cloud

#### **Glance**

- És el servei que proporciona el catàleg d'imatges dels sistemes operatius disponibles per desplegar al Cloud
- Les imatges han d'estar en format recongut per l'hypervisor
- Permet incorporar snapshots de màquines virtuals per poder ser utilitzades en un futur com a base d'altres càrregues de treball

#### Cinder

- És el servei d'emmagatzematge persistent del nostre cloud en format bloc
- A part de poder emmagatzemar les dades en la mateixa infraestructura, s'integra amb fabricants de SAN's com EMC, NETAPP, HP
- També s'integra amb projectes opensource com Ceph
- Les API's de Cinder gestionen els snapshots, possibilitant la còpia de seguretat a nivell de màquina virtual de les dades.

#### Swift

- És el servei d'emmagatzematge d'objectes
- És compatible amb S3 d'Amazon
- Emmagatzema com objectes dades no estrucuturades (imatges, arxius multimedia, …) de qualsevol tipus a través d'una API RESTful, basada en HTTP
- La redundància l'aconsegueix duplicant el contingut dels objectes en els diferents nodes

#### **Heat**

- És el servei d'orquestració
- Basat en plantilles: permet als usuaris del Cloud automatitzar el desplegament i el cicle de vida de qualsevol component d'OpenStack • El llenguatge de Heat és HOT que fa servir com a referència YAML

#### Chef

- És el sistema de gestió del desplegament de la infraestructura d'Openstack
- S'utilitza per desplegar els diferents serveis d'Openstack
- Permet escalar el Cloud de manera ràpida i senzilla, ja que gestiona les configuracions i versions de l'entorn
- Mitjançant llibre de cuina "cookbooks" i receptes "recipes" desplega els components de manera centralitzada

### La solució d'OpenStack

Node Administració

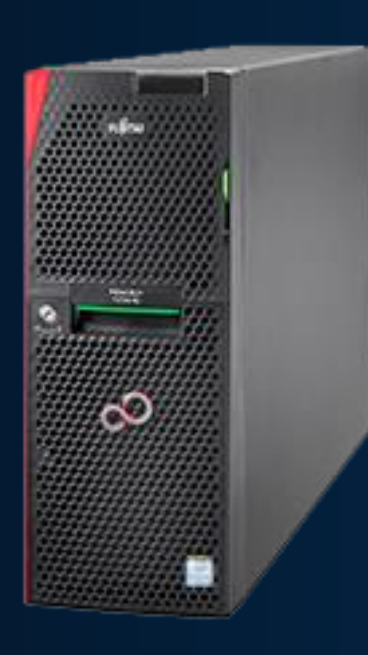

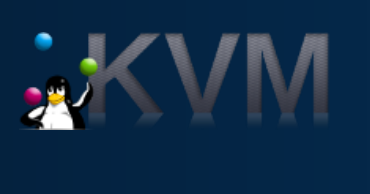

Clu

¢

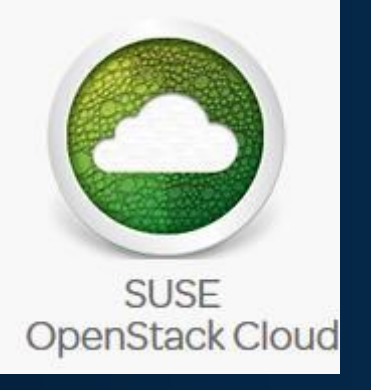

Intel® Xeon® E3-1220 32 GB de RAM disc dur SSD de 256 GB

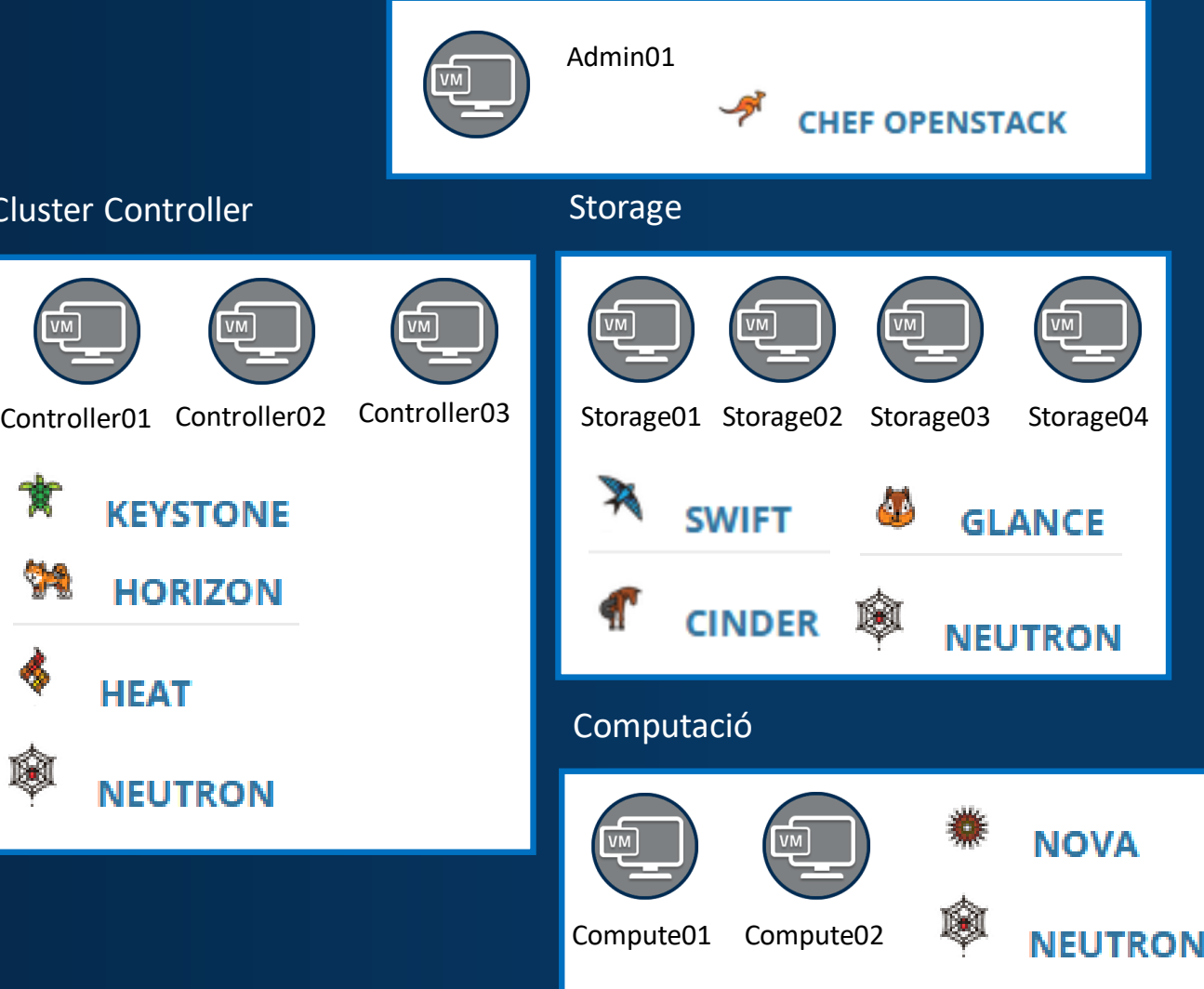

## Desplegament d'OpenStack

- Per iniciar el desplegament cal:
	- Disseny de la xarxa
	- Openstack en alta disponibilitat, els serveis clusteritzats en entorns de producció són aconsellables
- El primer node que es desplega és el d'Administració on es configurarà Chef per tal de desplegar la resta

#### Desplegament d'OpenStack

- El següent pas és desplegar els nodes de control, emmagatzematge i computació per clusteritzar-los
- Posteriorment es despleguen els diferents serveis d'OpenStack sobre els nodes del clúster

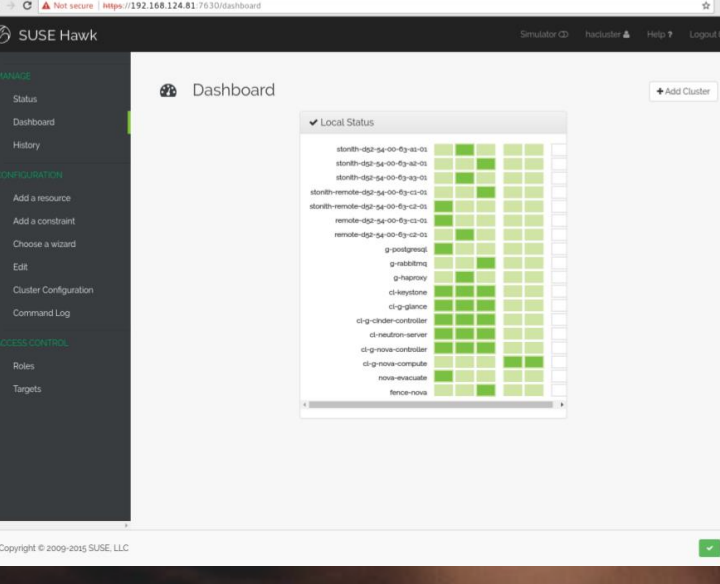

17

# Ús d'OpenStack

- Cal crear un usuari, un projecte, dotar d'almenys una imatge, recursos per desplegar càrregues de treball i configurar la xarxa
- Ja es pot accedir a Horizon o mitjançat línies de comandes començar a crear màquines virtuals

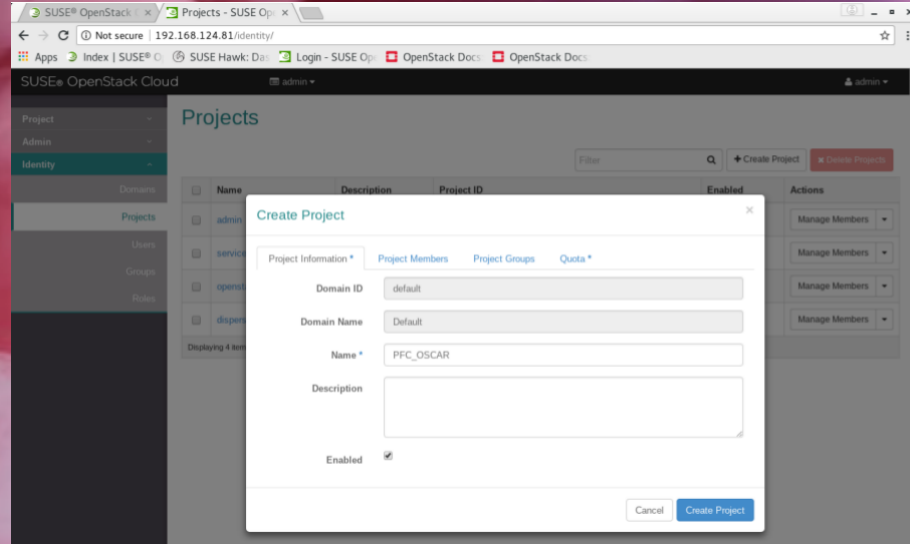

### Ús d'OpenStack

- Mitjançant Horizon creem les càrregues de treball o amb Heat podem automatitzar tot el desplegament
- Cada usuari té accés als seus recursos del cloud, quedant aïllats i independents la resta de tenants $\times$   $\sqrt{2}$  Stack Details - SUS  $\times$  $\frac{1}{2}$   $\frac{1}{2}$   $\frac{1}{2}$

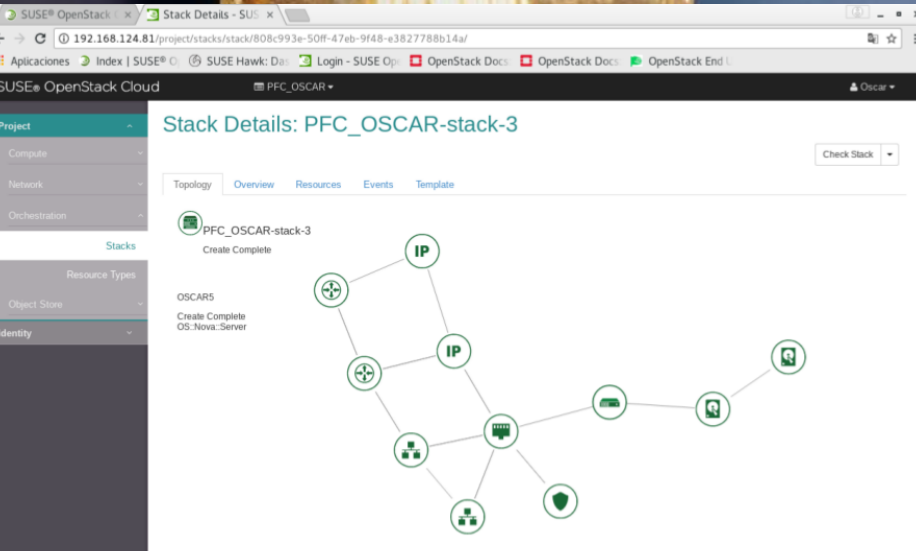

#### Conclusions

#### • En el PFC, he aprés:

- Arquitectura lògica d'Openstack
- Fabricants i distribucions d'Openstack
- Dissenyar un cloud amb Openstack
- Desplegar un cloud amb Openstack
- Configurar mínimament el Cloud per desplegar càrregues de treball
- Utilitzar Openstack
- Automatitzar el desplegament de de càrregues de treball